# **CRAFTING DIGITAL NARRATIVES WITH SCALAR**

**Alicia Peaker, Bryn Mawr College @aliciapeaker**

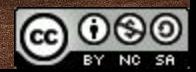

bit.ly/blendscalar

# **WHAT IS SCALAR?**

*An overview*

**1.**

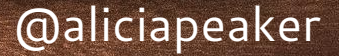

2

**f**<br>**Scale**<br>publi *Scalar is a free, open source authoring and publishing platform ... [that] enables users to assemble media from multiple sources and juxtapose them with their own writing in a variety of ways, with minimal technical expertise required.*

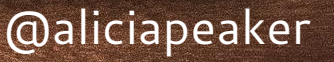

3

bit.ly/blendscalar

# **WAYS YOU MIGHT USE SCALAR**

- Supplement a book project
- ◈ Publish an open access article or book
- ◈ Write a media-rich essay or thesis
- ◈ Create a free textbook
- ◈ (coming soon) Digital exhibitions

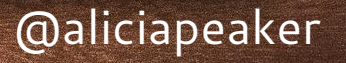

4

### **Vol. 1 Illustrations**

Media Gallery

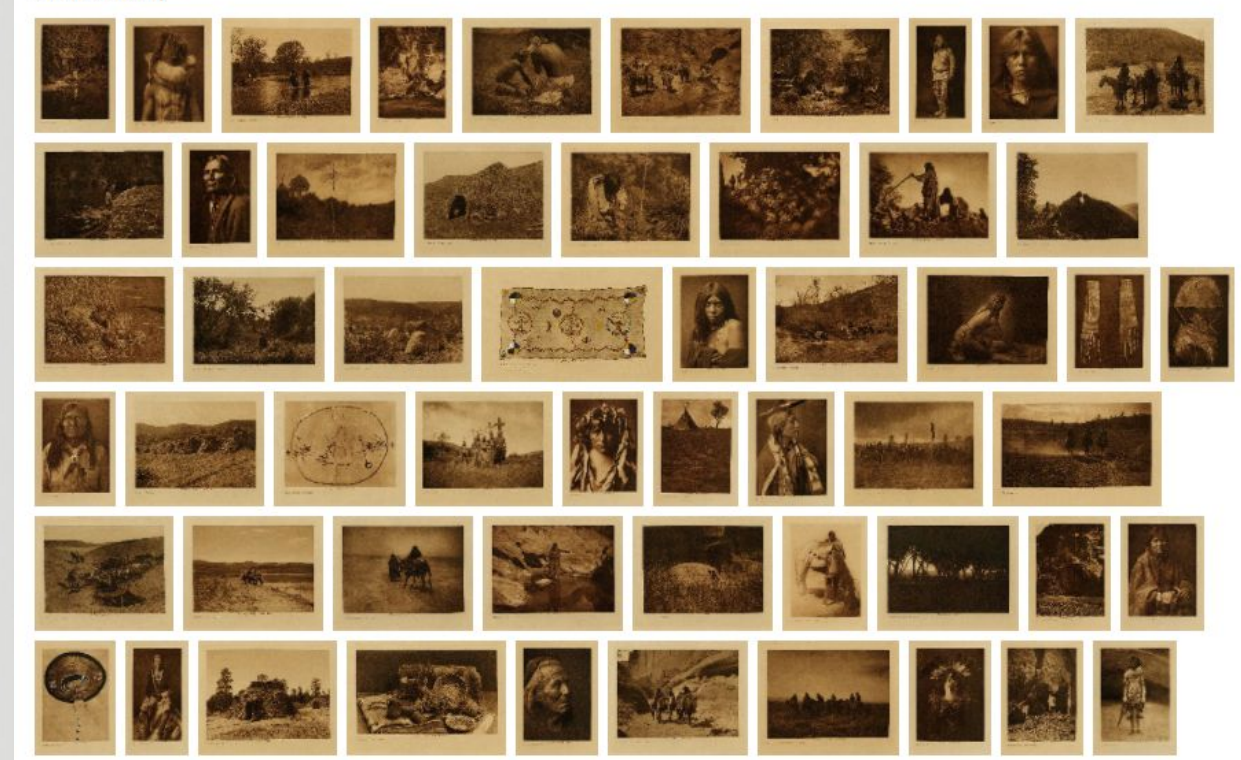

**Performing Archive: Curtis + "The Vanishing Race"**

# bit.ly/blendscalar

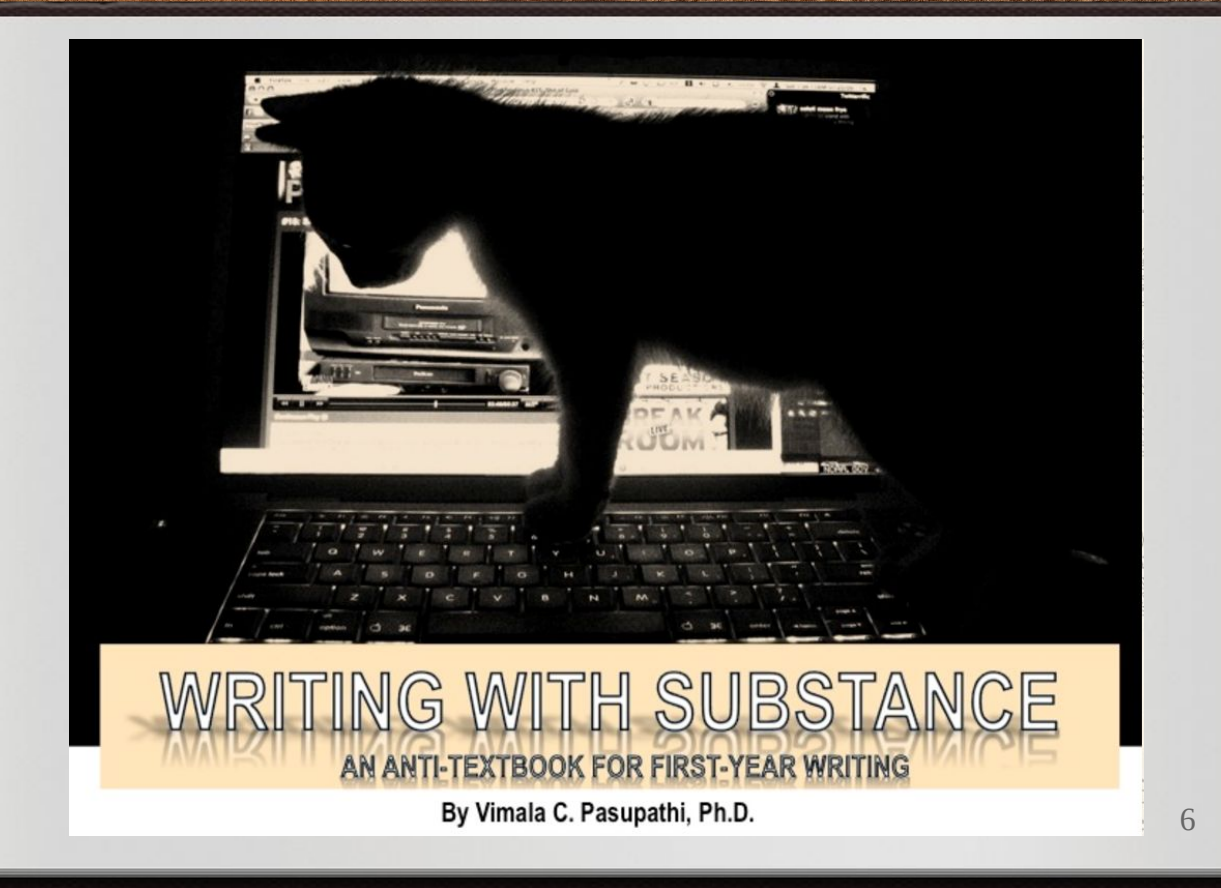

**Writing with Substance**

bit.ly/blendscalar

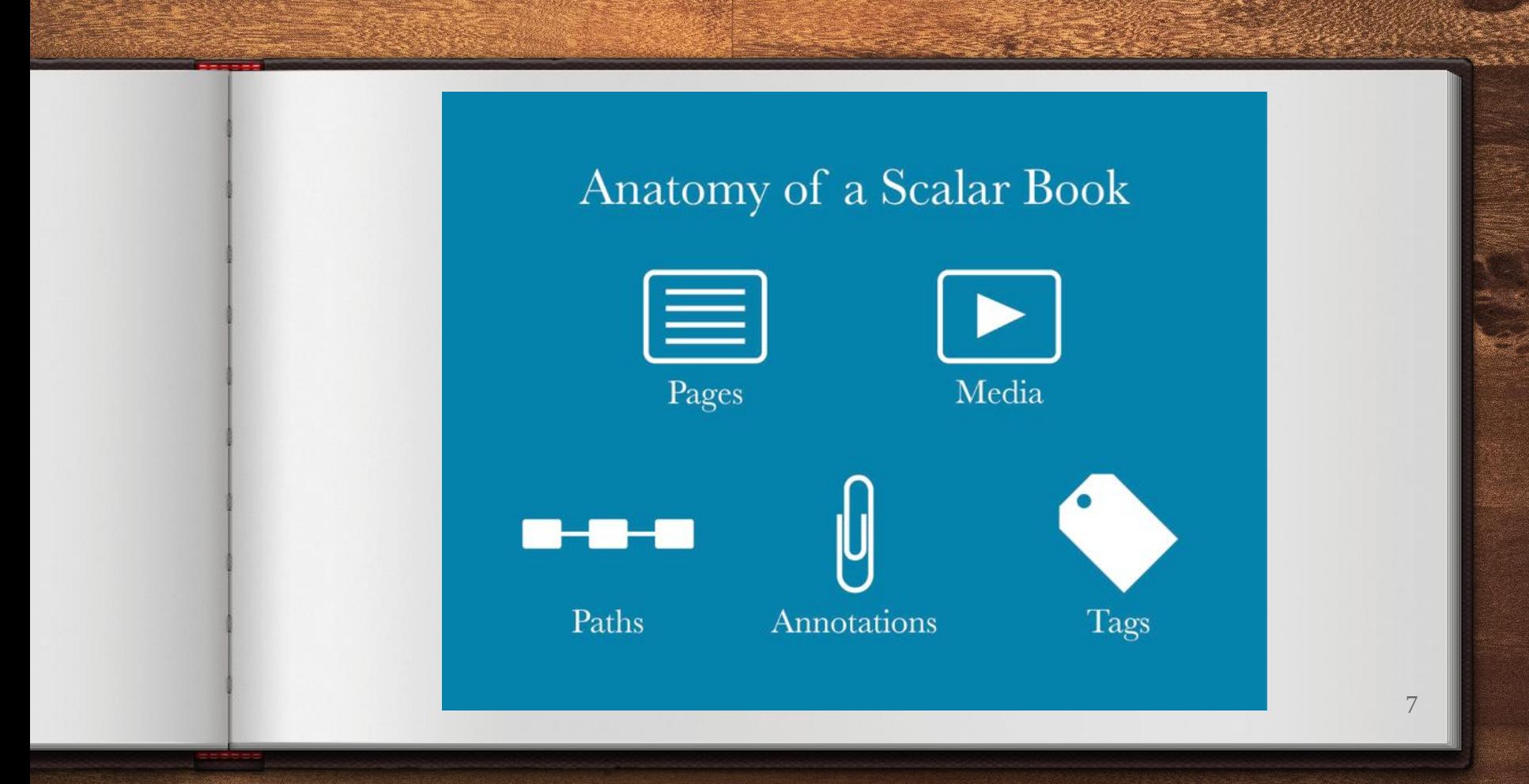

bit.ly/blendscalar

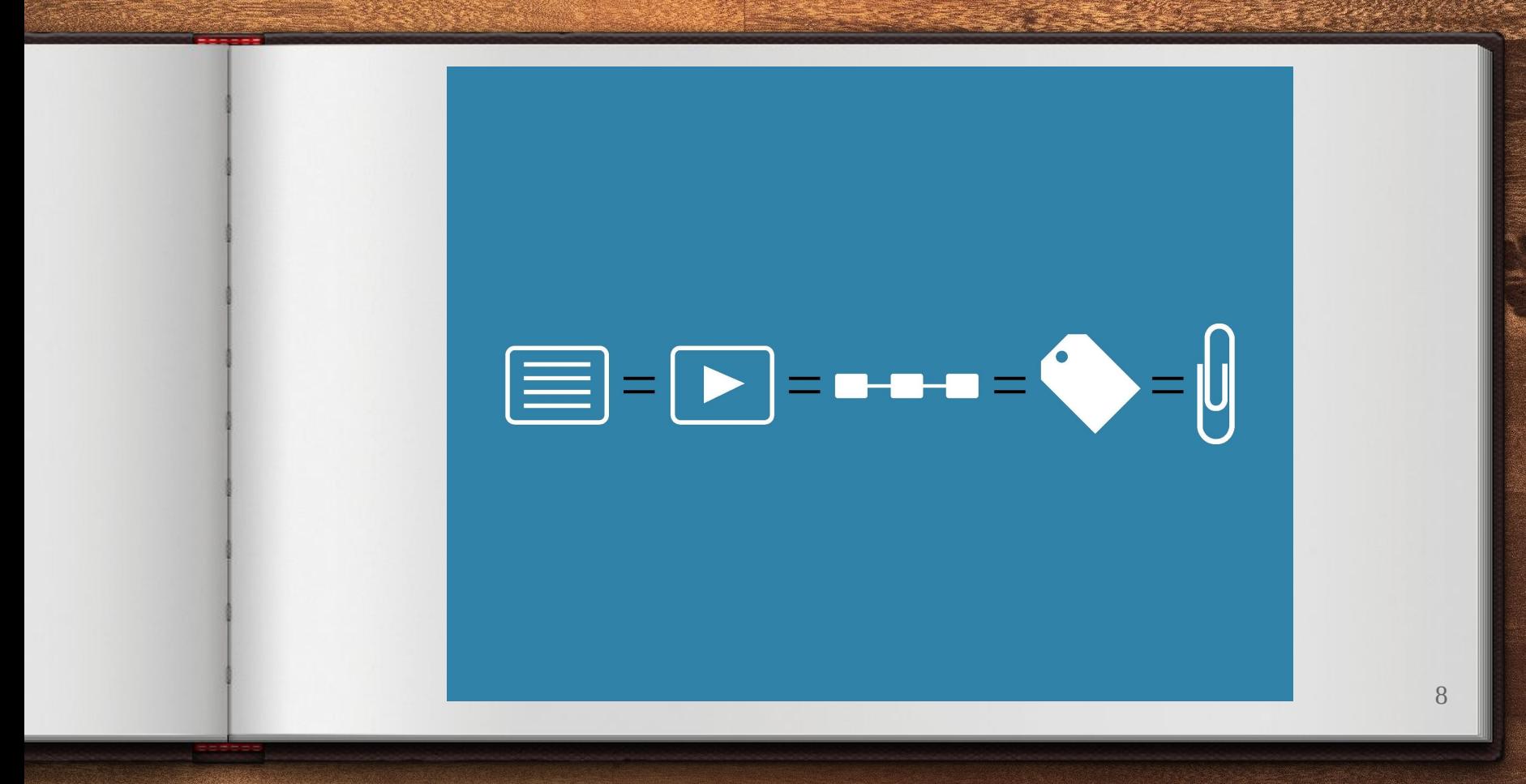

bit.ly/blendscalar

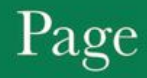

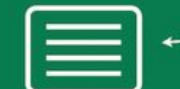

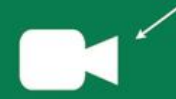

Lorem ipsum dolor sit amet, consectetuer adipiscing elit. Donce-urna. Nunc elit leo, pulvinar nonummy, fringilla non, fermentum et, nunc. Sed sit amet leo. Proin nisl nisi, interdum congue, fringilla ut, sagittis vel, lorem. Nullam mauris, Integer metus lorem, fermentum vitae, pellentesque ege fuctus blandit, mi. Vestibulum tempus, tellus eu tempor Acidunt, purus nulla iaculis erat, sit amet pretium legula<br>augue nec libero. Phasellus sit amet arcu ac diam pharetra tempus. Aenean lobortis, eros sit amet gravida elementum. lacus nisl dignissim arcu, a luctus tortor ante a augue. Quisque fermentum ipsum vitae magna. Curabitur metus. Integer feugiat, lacus dapibus porta ornare, tellus eros scelerisque nunc, quis sodales orci elit sit amet ante. Donce gravida, lorem ut rutrum iaculis, tortor neque molestie lectus, dictum interdum mi est sit amet turpis. Nunc scelerisque elit.

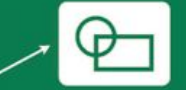

9

## bit.ly/blendscalar

# **2. WORKSHOP PLAN**

*Getting started*

bit.ly/blendscalar @aliciapeaker

# **WORKSHOP PLAN**

- ◈ Create Scalar book
- ◈ Import media and content
- ◈ Craft alternative narrative structures
- ◈ Add design & visualization elements

# **scalar.usc.edu/scalar/** Sign up

# **scalar.usc.edu** Sign in

12

bit.ly/blendscalar

# **3. ADDING CONTENT**

[http://scalar.usc.edu/works/guide2/working-with-media](http://scalar.usc.edu/works/guide2/working-with-media?path=index) <http://scalar.usc.edu/works/guide2/working-with-content>

13

# **ADDING CONTENT**

- ◈ Import some media files
- ◈ Annotate media files
- ◈ Create a new page
- ◈ Embed media files and annotations
- ◈ Experiment with layouts

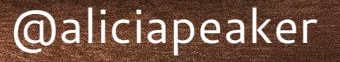

bit.ly/blendscalar @aliciapeaker

# **4. CONNECTING CONTENT**

<http://scalar.usc.edu/works/guide2/working-with-structure>

15

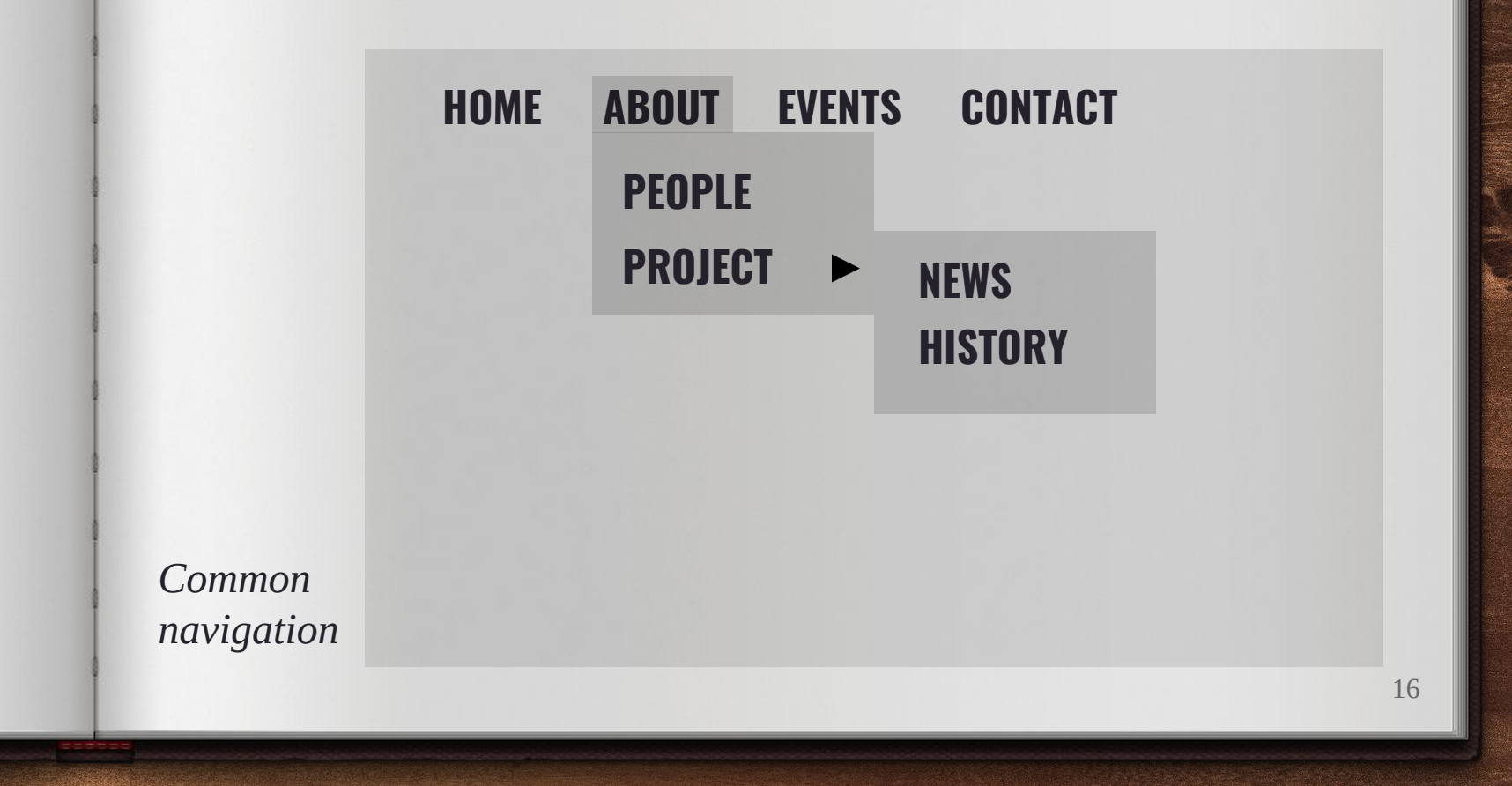

bit.ly/blendscalar

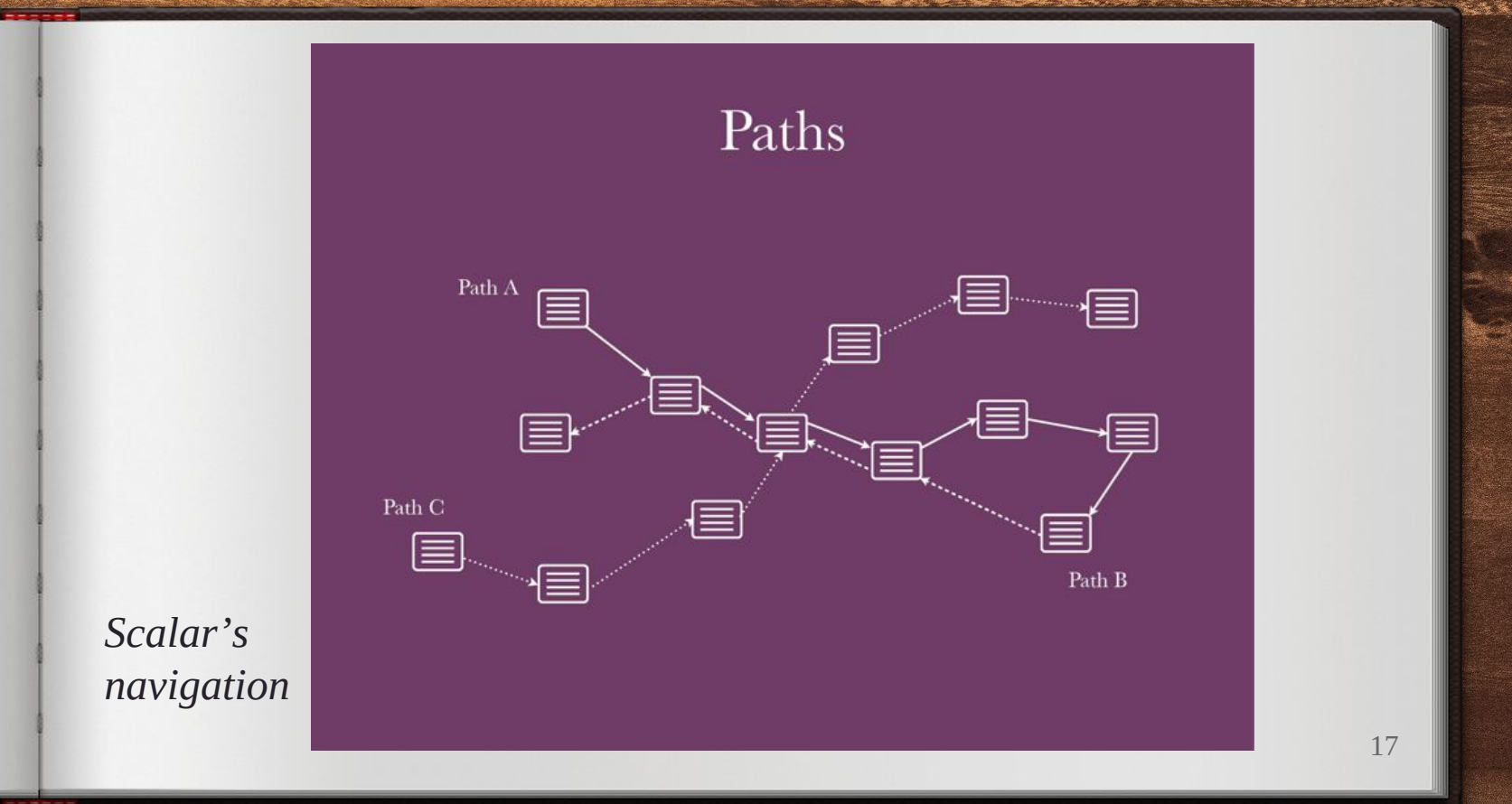

bit.ly/blendscalar

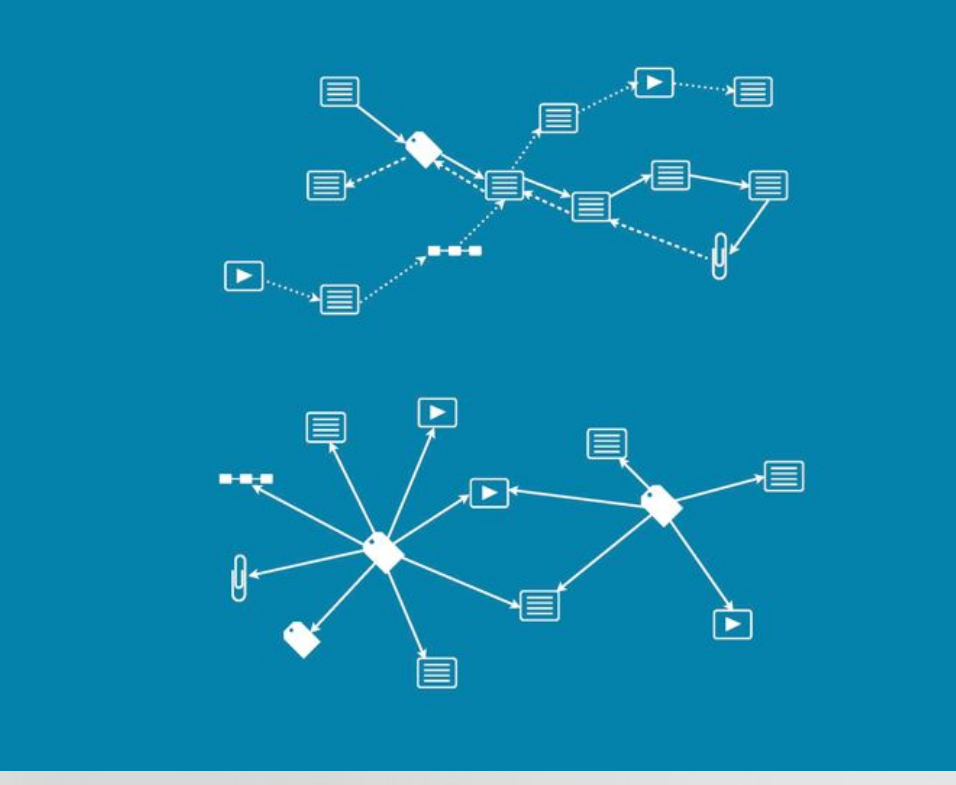

*Any item can be on a path*

18

# bit.ly/blendscalar

# **5. DESIGN & VISUALIZE**

<http://scalar.usc.edu/works/guide2/visualizations>

19

# **VISUALIZE RELATIONSHIPS**

Scalar provides many ways of visualizing the materials and connections you've made in your book.

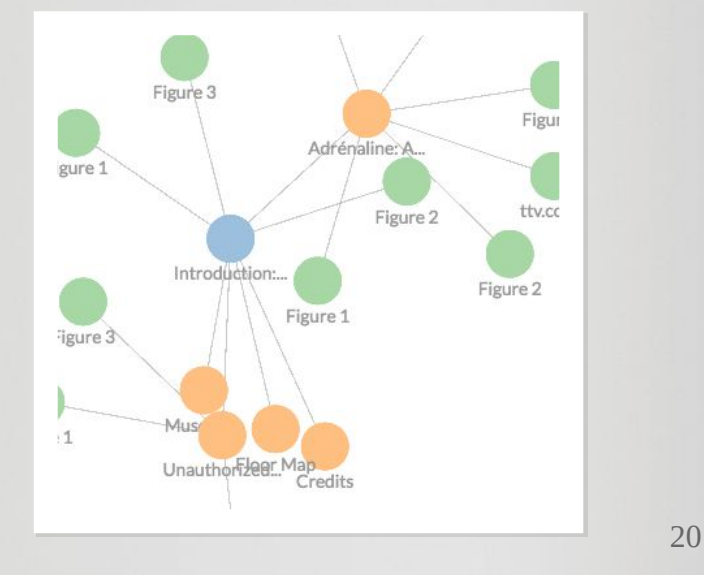

# **VISUALIZE RELATIONSHIPS**

- ◈ Hover over compass icon (top left)
- ◈ Select "Visualizations"
- ◈ Select a visualization type
- ◈ Explore your connections!

# **DESIGNING YOUR BOOK**

- ◈ Create a book cover:
	- ◆ Go to your site's home page
	- ◆ Select edit (pencil icon)
	- ◆ Under "layout" select "book splash"
	- ◆ Under "styling" select "key image" & add your desired image

# **LET'S REVIEW**

## **Add Media**

With Scalar you can import media found online, from partners, or on your computer.

### **Annotate Media**

Adding rich, scholarly and creative annotations to media enriches readers' experiences.

## **Craft Pages**

Scalar offers many different ways of displaying the relationships between text and media.

### **Connect Objects**

Scalar allows for traditional and non-traditional structures of navigating content that better reflect scholarly arguments.

## **Design Book**

Good design adds to the authority and accessibility of your site.

## **Visualize Connections**

Using JavaScript's D3 library, Scalar builds in several different ways of visualizing your content.

23

# **GET HELP**

[Scalar 2 Guide](http://scalar.usc.edu/works/guide2/) [Free Webinars](http://scalar.usc.edu/scalar/webinars/) [DH Slack](http://literaturegeek.com/2016/07/06/digital-humanities-slack-community-design)

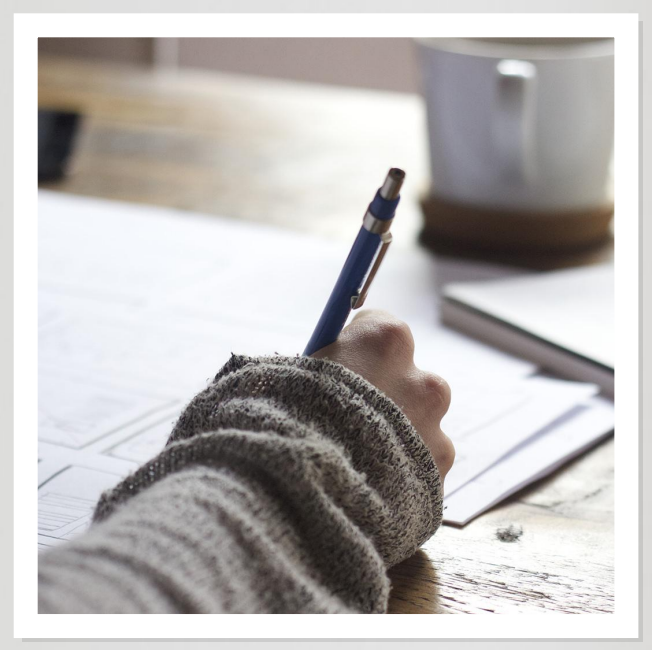

24

# bit.ly/blendscalar

# **CREDITS**

This deck created from a free template by [SlidesCarnival.](http://www.slidescarnival.com/) Non-screenshot photographs by [Unsplash.](https://unsplash.com/)